**MATERIEL A APPORTER :** calculatrice, matériel de géométrie (règle, compas, rapporteur, équerre…), ciseaux, colle, gomme, crayons HB et couleurs, feutres, stylos (bleu, noir, rouge, vert).

Dictionnaire autorisé pour la partie "rédaction", en fonction des indications figurant sur le sujet.

**ATTENTION : Convocation à conserver pour la consultation des résultats.**

## **Consultation des résultats - DNB 2022**

## **Le 11 juillet à partir de 18h00**

Adresse de connexion : [http://publicyc.ac-rennes.fr](http://publicyc.ac-rennes.fr/) 

**ETAPE 1**

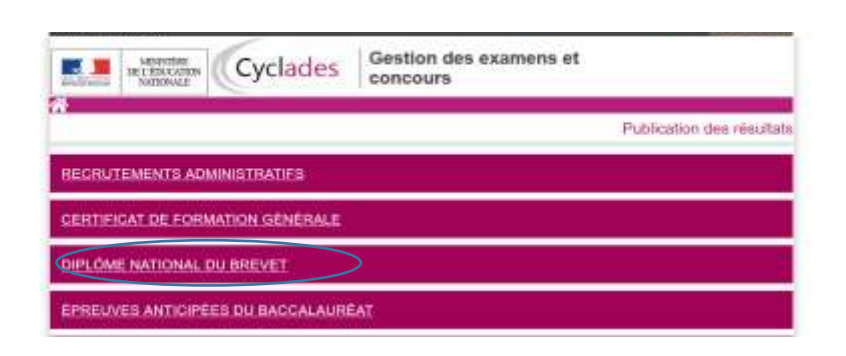

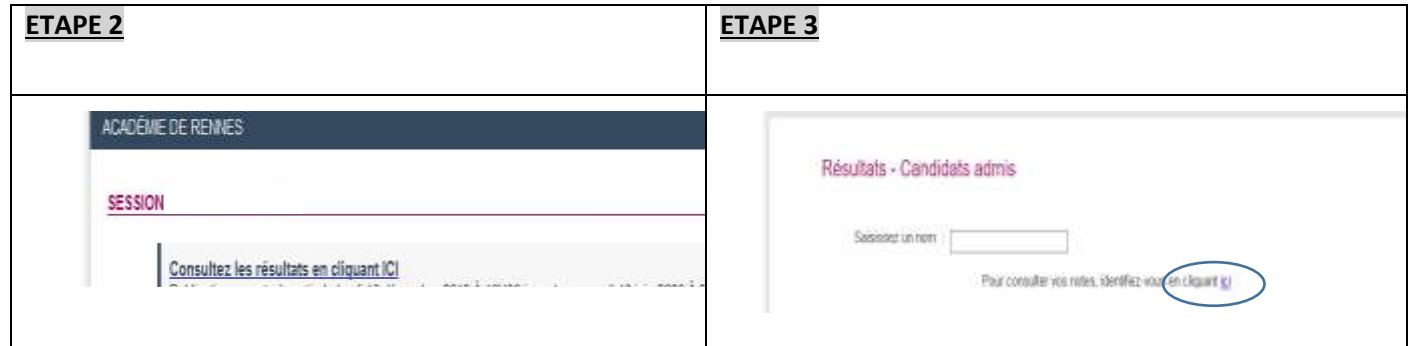

**ETAPE 4**

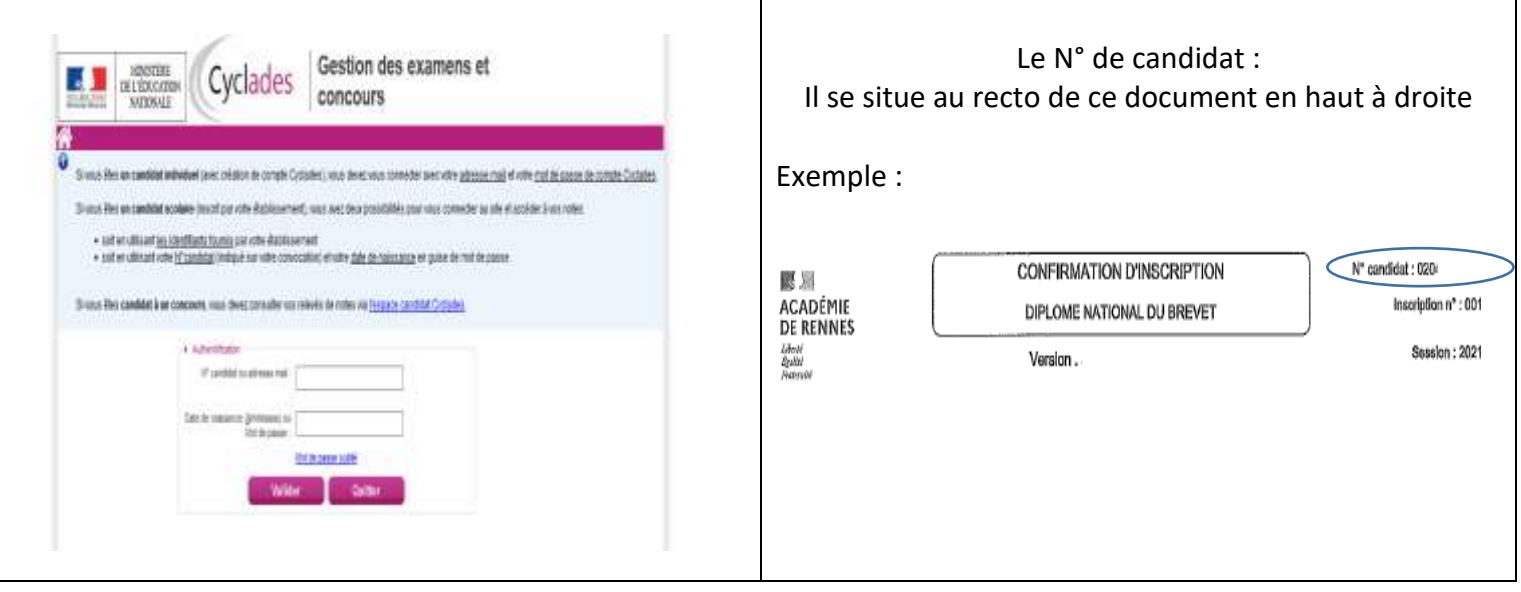